## **HOFFMANN\_IMMATURE\_TO\_MATURE\_B\_LYMPHOCYTE\_DN**

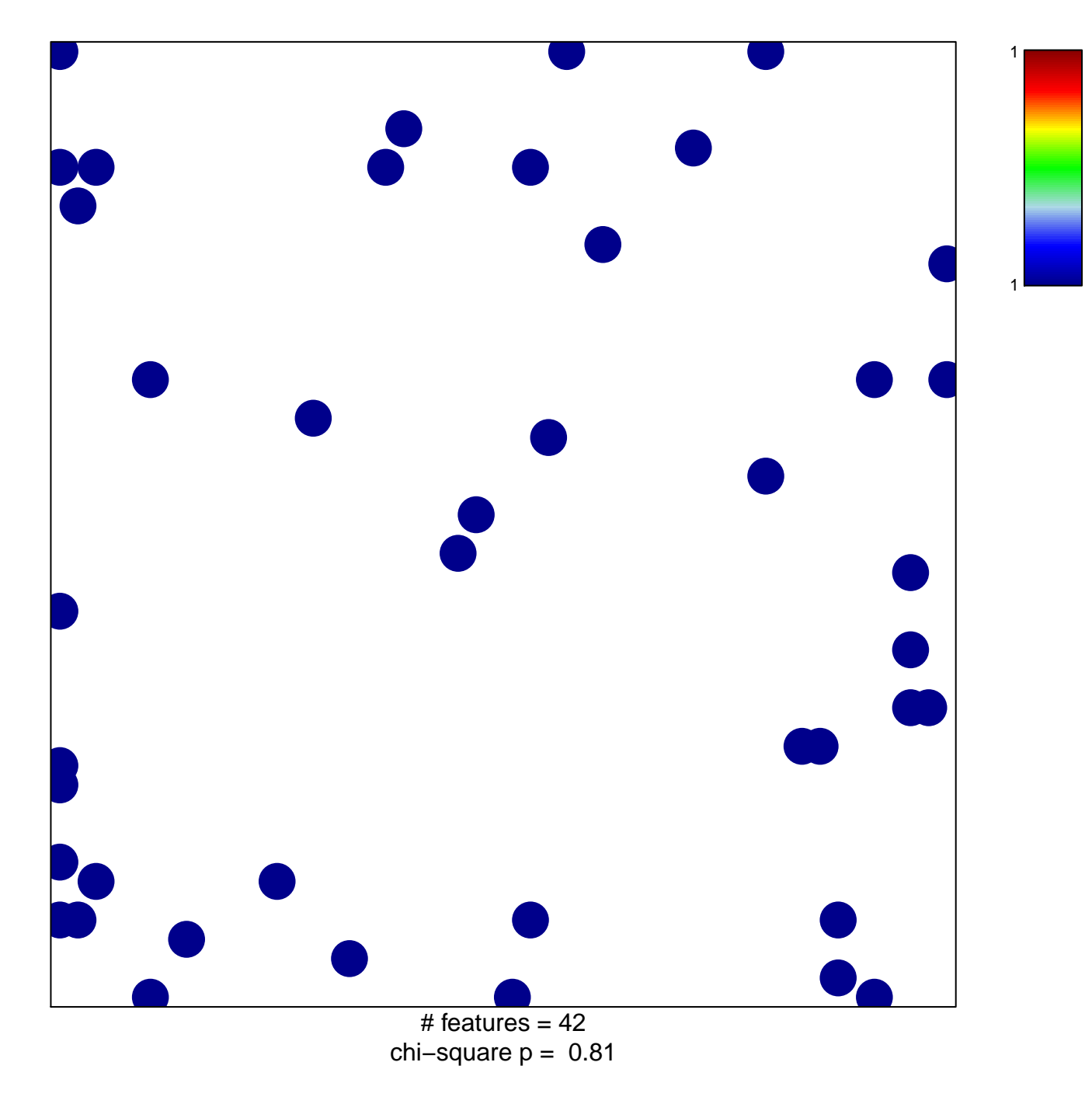

## **HOFFMANN\_IMMATURE\_TO\_MATURE\_B\_LYMPHOCYTE\_DN**

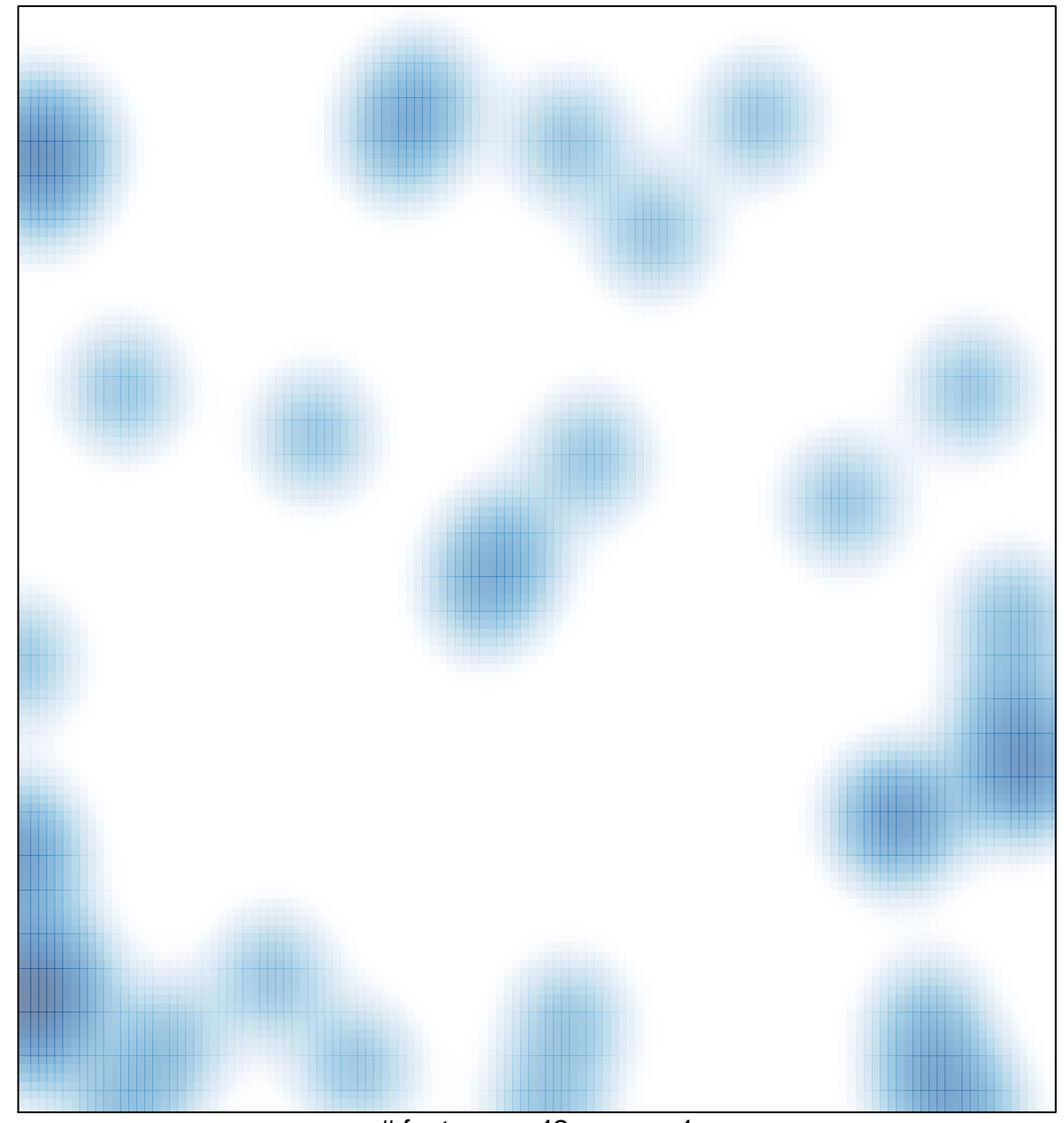

# features =  $42$ , max = 1